When you visit a content detail page, you may see a 'Non-Exportable' icon (shown below), in which case this product can only be used in Reallusion native environments of iClone or Character Creator. Similarly, you will also see an (iContent) tag in your shopping cart indicating it is non-exportable.

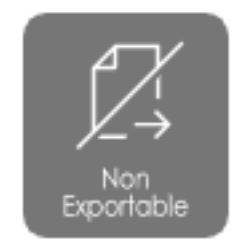

Reallusion FAQ

https://kb.reallusion.com/Purchase/53068/How-do-I-confirm-if-the-content-can-be-exported-or-not